#### Welcome

Prof. Eric A. Suess

March 15, 2021

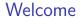

Welcome to Stat 653 Statistical Natural Language Processing

#### **Terms**

- Dictionary, words, tokens
- ▶ Bag-of-Words
- Corpus, Documents
- Document Term Matrix
- ► Tidy Format, one-token-per-row
- ► TF-IDF
- Sentiment Analysis
- Topic Modeling

# R packages Text Mining

- ▶ tm
- quanteda
- tidytext

# R package for accessing Text data

- ▶ janeautenr
- gutenbergr
- harrypotter

# R function for processing text data

- unnest\_tokens()
- anti\_join() remove stop words
- count()

#### Jane Austen

Read Chapter 1 of our book and compare Jane Austen to the Bronte sisters and H.G. Wells.

#### Harry Potter

Install the harrypotter R package from the author's github.

Take a look at the books, tidying the words from each book, counting the words and comparing the uses of words in each book the overall rates.

### Sentiment Analysis

There are several sentiment lexicons.

- sentiments
- AFINN
- bing
- ▶ nrc
- try get\_sentiments() for each